# AutoCAD Crack Download PC/Windows (Updated 2022)

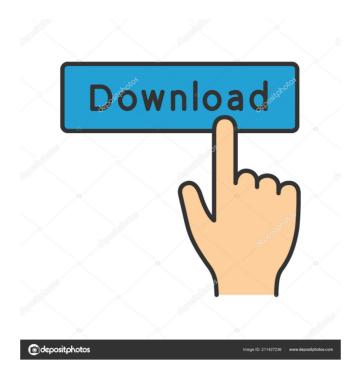

## AutoCAD Crack + Free Download [Mac/Win]

AutoCAD is used by millions of people worldwide to create 2D and 3D computer-aided designs, drawings, blueprints, and construction documents. In addition to creating and editing 3D models, AutoCAD can be used in low-volume work, while AutoCAD full versions are intended for larger-scale manufacturing, engineering, and architecture projects. Compared to other CAD programs, AutoCAD has a relatively low-priced entry, as well as a low learning curve, AutoCAD has also made its way into classrooms and laboratories to provide a computer-aided design solution. A whiteboard drawing is the most primitive and basic CAD technique. Whiteboards are inexpensive, can be shared, and allow for more creative elements than paper drawings can include images, text, symbols, lines, areas, hatchings, arrows, points, angles, arcs, and text or any combination of these. An image or symbol can be connected to each other and to its surroundings to create a connection. The 2D AutoCAD drawing engine was first introduced in 1987 as part of AutoCAD. Since then, the drawing engine has evolved into many sub-programs including drafting, modeling, features, text, math, engineering, animation, and others. AutoCAD is also fully compatible with Microsoft Office. AutoCAD is used in over 55 countries and at more than 500,000 organizations, including the following industries, organizations, and businesses. Architecture Architecture Architectu

# **AutoCAD Crack Keygen Latest**

AutoCAD LT AutoCAD's lightweight edition, is a subset of AutoCAD and was released in 2006. It is primarily used by small to medium-sized businesses. AutoCAD LT is available as an application for Microsoft Windows, Apple Mac OS X and various versions of Linux. The application can be installed and run on a virtual machine. The program uses the native AutoCAD engine, but is a lightweight version that may be faster and use fewer resources. For example, it is possible to view paper and pencil drawings and move and modify them in the drawing window. Additionally, the "Layout" command that has been available in AutoCAD LT. The program can be used by individuals that would like to create simple drawings or the salespeople and architects that want to design a building to sell to small or medium-sized businesses. Version history AutoCAD LT version 8 is based on AutoCAD 2009, a major revision of AutoCAD software. Its initial release was AutoCAD LT version 9. In version 10, a major revision of AutoCAD 2010, a major revision of AutoCAD LT version 11. In version 12, AutoCAD LT was based on AutoCAD 2012, a major revision of AutoCAD Software. Its initial release was AutoCAD LT version 12, AutoCAD LT version 13, AutoCAD LT 2013 on April 23, 2017. AutoCAD LT 2020 is based on AutoCAD software. Its initial release was AutoCAD LT 2019. In popular culture AutoCAD is one of the major characters of the video game Auto Assault 2. AutoCAD originated from a technical term in architecture that stands for "automatic 5b5f913d15"

#### **AutoCAD Serial Number Full Torrent**

Then from the program menu of Autocad, choose: You can take advantage of the Autocad Keys Generator. In the first field insert the name of the file that contains your key, for example: Then in the next field insert the name of the key. In my case I used this path: \autocad11\output\Evaluation AutoCAD keygen.cfg To download and use the key in Autocad follow these steps: Open Autocad and go to File/Options Select the Connection tab In the Hosts list select the check box that says 'Use the same authentication for all sessions' In the 'Connection Type' select 'Autocad Private network' In the Network Name field insert your net address: Choose "OK". To connect to your net select the left button and in the IP Address field insert your net address: Then choose "OK". In the Connection Security choose the right button of the first connection. Security choose the middle button of the first connection Security In the 'Connection Type' select 'Autocad private network' In the Network Name field insert your net address: Then choose "OK". This will make connections secure' In the 'Connection Security choose the right button of the first connection tab choose the right button of the first connection Security choose the right button of the first connection tab choose the right button of the first connection tab cho

## What's New In?

Transparent auto-linking and embedding: Any block with a check-box style icon on the component's tab can be easily linked into other drawings. When you drop an image on the tab, you will see it as a link or embed that can be opened or displayed in a web browser. When you create a drawing, you can choose to add one or more of your own blocks. These will be shown in the component drop-down menu as options that you can use to create your drawings. When you can specify the text that will appear in the block properties; For each block, you can specify the text that will appear in the block properties page and in your drawings. Annotations have the ability to format text as bold, italic, underlined, or a combination of those. They also have full formatting capability, including: bullets, numbered lists, subscripts, superscripts, and cross-references. (video: 1:30 min.) Tagging and annotations for blocks: You can tag blocks with colors or text for easy identification. When a block has a tag, you can add annotations to that tag, to further describe it. Separate annotation marker: The current drawing may contain annotation marker annotation marker annotation marker. AutoCAD will ask if you want to add the block to the current annotation marker. When you open a drawing with the original source drawing, you can still see the original annotation marker. (video: 1:36 min.) The Columns tool is now better able to handle large numbers of columns. Clipping paths on zigzag curves: Now you can add a new feature called a "clipping path," that is used to identify a specific area that you want to keep from moving out of the paper space. Vertex editing: Now you can move vert

## **System Requirements For AutoCAD:**

https://vpn-easy.com/wp-content/uploads/2022/06/tamiyeni.pdf

https://kisay.eu/autocad-21-0-activation-free-download-latest/

Minimum: OS: Windows XP or later CPU: 1.2 GHz Memory: 1 GB RAM Graphics: OpenGL 2.0 capable DirectX: 9.0 capable Network: Broadband Internet connection Recommended: OS: Windows 7 or later CPU: 2.0 GHz Memory: 2 GB RAM Features: Online play M

https://tenationalreporterng.com/wp-content/uploads/2022/06/AutoCAD-18.pdf
https://frotastore.com/wp-content/uploads/2022/06/AutoCAD-18.pdf
https://www.7desideri.it/wp-content/uploads/2022/06/AutoCAD-26.pdf
https://jibonbook.com/upload/files/2022/06/aKMmphmX2SJCscRuD9je\_07\_ce8f860f61f613271824a75c9eac1180\_file.pdf
https://acquire-business.com/wp-content/uploads/2022/06/ainvigi.pdf
https://permaze.com/upload/files/2022/06/JJEgJnpZcpcMLbIUihK7\_07\_f5f54b355a6ba6efc6642a184119bb0f\_file.pdf
https://peypper.com/wp-content/uploads/2022/06/AutoCAD-45.pdf
https://vitinhlevan.com/luu-tru/2383
https://social1776.com/upload/files/2022/06/4A9RIKnzEvBZKiscxE4Y\_07\_ce8f860f61f613271824a75c9eac1180\_file.pdf
https://imeobi.io/upload/files/2022/06/kQIQGVIHpzXYpSusbW76\_07\_ce8f860f61f613271824a75c9eac1180\_file.pdf
https://wobbninggecon.wixsite.com/retotalche/post/autocad-crack-download-latest
https://www.myai-world.com/autocad-crack-activation-code-for-pc/
https://www.mangasman.com/wp-content/uploads/2022/06/AutoCAD-7.pdf
http://www.ventadecoches.com/wp-content/uploads/2022/06/sargjamm.pdf
https://wakelet.com/wake/srhi701ASf94oDJHy4PFX

https://medcoi.com/network/upload/files/2022/06/xK9iS3vw5GQoeUTjTEfz 07 f5f54b355a6ba6efc6642a184119bb0f file.pdf

https://socialcreditu.com/upload/files/2022/06/4t6rDvnzKPIVqFAq6fKR 07 f5f54b355a6ba6efc6642a184119bb0f file.pdf